The copy filmed hare has been reproduced thanks to the generosity of:

> Archives of Ontario **Toronto**

The images appearing here are the best quality possible considering the condition and legibility of the original copy and in keeping with the filming contract specifications.

Original copien in printed paper covers are filmed beginning with the front cover and ending on the last page with <sup>a</sup> printed or illustrated impression, or the back cover when appropriate. All other originril copies are filmed beginning on the first prge with a printed or illustrated impression, and onding on the last page with a printed or illustrated impression.

The laat recorded frame on each microfiche shell contain the symbol  $\rightarrow$  (meaning "CON-TINUED"), or the symbol V (meaning "END"), whichever appliea.

Mapa, platea. charts, etc.. may be filmed at different reduction ratioa. Thoae too large to be entirely included in one expoaure are filmed beginning in the upper left hand corner, left to right and top to bottom, as many framea aa required. The following diagrams illustrate the method:

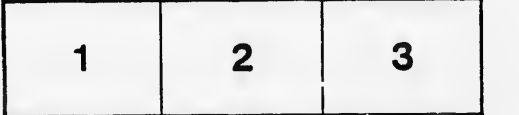

L'exemplaire filmé fut reproduit grâce à la générosité de:

> **Archives of Ontario Torunto**

Les images suivantes ont été reproduites avec le<br>plus grand soin, compte tenu de la condition at de la nettoté de l'exemplaire filmé, et en conformité avec les conditions du contrat de filmage.

Lea exemplaires origineux dont la couvarture an pepier est imprimée sont filmés en commençant par le premier plat et en terminant soit par la dernière page qui comporte une empreinte d'impression ou d'illustration, soit par le second plat, salon le caa. Tous les autres axempiaires originaux sont filmés en commençant par la première page qui comporta une empreinte d'Impresaion ou d'lllustration et en terminant par la dernière page qui comporte une telle empreinte.

Un des symboles suivants apparaîtra sur la dernière image de chaque microfiche, selon le cas: le symbole - signifie "A SUIVRE", le symboie V siynifie "FIN".

Les cartes, planches, tableaux, etc., peuvent être filmés à des taux de réduction différants. Lorsque le document ast trop grend pour être reproduit en un seul cliché, il ast filmé à partir de l'angle supérieur gauche, de gauche à droite, et de haut en bas, en prenant le nombra d'images nécassairo. Les diagrammes suivants illustrent la méthode.

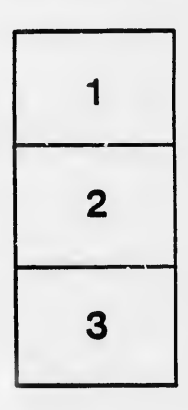

I

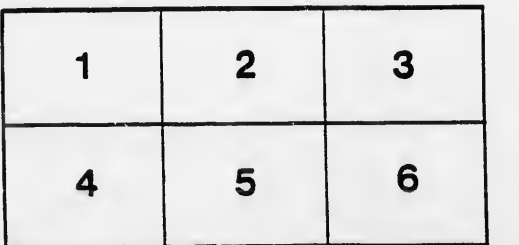

tails du difier une nage

rrata to

pelure. nà

 $32x$